**Disk Checker And Cleaner Crack Serial Key Download**

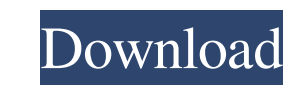

### **Disk Checker And Cleaner Crack Download [Latest] 2022**

Disks Checker and Cleaner is a small program that allows you to see a lot of information about your hard drive. This program does the hard drive check in just a couple of seconds and it can clean up your system. Disk Check disk space with this Disk Checker and Cleaner application. Just try Disk Checker and Cleaner for free. It will provide you a great user experience. Rating: Download Disk Checker and Cleaner for Windows Size: 14.33 Mb Categ a small program that allows you to see a lot of information about your hard drive. This program does the hard drive check in just a couple of seconds and it can clean up your system. Disk Checker and Cleaner is highly reco Checker and Cleaner application. Just try Disk Checker and Cleaner for free. It will provide you a great user experience. What is new in official Disk Checker and Cleaner (Disk Checker and Cleaner. What is expected in the absolutely free of charge! Was this comment helpful? YesNo (4 votes) Share this review: Are you interested in software update? We know it is quite time consuming to find out the best software to your need. Here you can fin

#### **Disk Checker And Cleaner Crack+ Download [Latest-2022]**

The most essential feature of this application is its ability to check the contents of your hard drive. If you use Windows, the application will scan the system to make sure there are no problems. If you have an external h 7, Vista, Windows XP, Windows Server 2003 and Windows Server 2003 and Windows Server 2003. Procedure to install Disk Checker and Cleaner on your PC: Uninstall the application using the Control Panel in Windows When you wil Under the General tab of the Control Panel, click on Programs. When the Programs page appears, find Disk Checker and Cleaner, right click on it and then click on Uninstall. If you want to remove the application on your sys application's icon. Click the "Scan My Computer" button to start the process of scanning the drive. You will need to wait until the scanning is complete before you can access the scan results. Check Disk Space If you click PC. This scan will take time to complete. Click the "Crap File Cleanup" button when the scan is complete. Click the "Scan System" button. Click the "Scan System" button. If you have a bootable CD or DVD in the drive, check To check the files and folders on the hard drive, click on the "Files" tab 77a5ca646e

### **Disk Checker And Cleaner Torrent (Activation Code)**

Disk Checker and Cleaner is a free utility that checks the free space on your hard disk to see if any files are consuming valuable space. Disk Checker and Cleaner finds out if any folders are taking up space on your hard d smoothly and it can also help your computer run faster. Features: Disk Checker and Cleaner is a utility that checks your hard disk to see if any folders are taking up space. It is able to find folders that are taking up sp run more smoothly and it can also help your computer run faster. Why you should download it: Use Disk Checker and Cleaner to check if your hard disk has any folders that are taking up too much space. You can even clean the address them without too much hassle. Features: Disk Checker and Cleaner is a utility that checks the free space on your hard disk to see if any files are consuming valuable space. Disk Checker and Cleaner finds out if any This can help your hard disk run more smoothly and it can also help your computer run faster. Why you should download it: Use Disk Checker and Cleaner to check if your hard disk has any folders that are taking up space. Yo

## **What's New In Disk Checker And Cleaner?**

Disk Checker and Cleaner is a simple tool that allows you to check your hard disk for errors and address them without too much hassle. A simple tool that allows you to check your hard disk for errors and address them witho Clean the disk of all the temporary files and junk files that have made your hard disk suffer a cluttered condition. Make your hard disk healthy and fast again with Disk Checker and Cleaner finds junk files and temporary f feature that keeps it up to date with the latest registry and other applications. Free Download 3:56 How to Clean the Registry - Tips, tricks, tutorial How to Clean the Registry - Tips, tricks, tutorial How to Clean the re In the Open box type Regedit - Press Enter - If asked to confirm whether to open the program or the system registry, choose Open Registry step 2 Display the registry keys and values - In the left pane double-click on Syste the SYSTEM hive - Notice the following key: HKEY\_LOCAL\_MACHINE\Software\Microsoft\Windows\CurrentVersion\Run - Notice the following key: HKEY\_LOCAL\_MACHINE\Software\Microsoft\Windows\CurrentVersion\RunOnce - Close the regi HKEY\_LOCAL\_MACHINE\Software\Microsoft\Windows\CurrentVersion\RunOnce - Click on the right arrow - Delete the following value: %UserProfile%\Application Data\Internet Explorer and go to the following path: - %UserProfile%\A HKEY\_CURRENT\_USER\Software\Microsoft\Windows\CurrentVersion\Expl

# **System Requirements:**

General: \* At least 8 GB of free space on your HDD \* 8 GB of free space on your HDD \* 8 GB or RAM for the full experience \* A 100Mbps or higher internet connection is recommended, but is not required \* An NVIDIA GTX 750 gr compatible video card with

<https://www.l-mesitran.ro/?p=1> <https://www.dernieredispo.com/wp-content/uploads/2022/06/valeple.pdf> <https://www.neherbaria.org/portal/checklists/checklist.php?clid=11349> <http://aiplgurugram.com/?p=4448> <https://business-babes.nl/wp-content/uploads/2022/06/kalapead.pdf> <https://www.sernecportal.org/portal/checklists/checklist.php?clid=62692> <http://shop.chatredanesh.ir/?p=15026> <https://www.cr-comores.org/wp-content/uploads/2022/06/marsaxt.pdf> <https://www.onk-group.com/secret-password-keeper-license-code-amp-keygen/> [http://ramchandars.com/wp-content/uploads/2022/06/Soundigy\\_Midi\\_Processor.pdf](http://ramchandars.com/wp-content/uploads/2022/06/Soundigy_Midi_Processor.pdf)